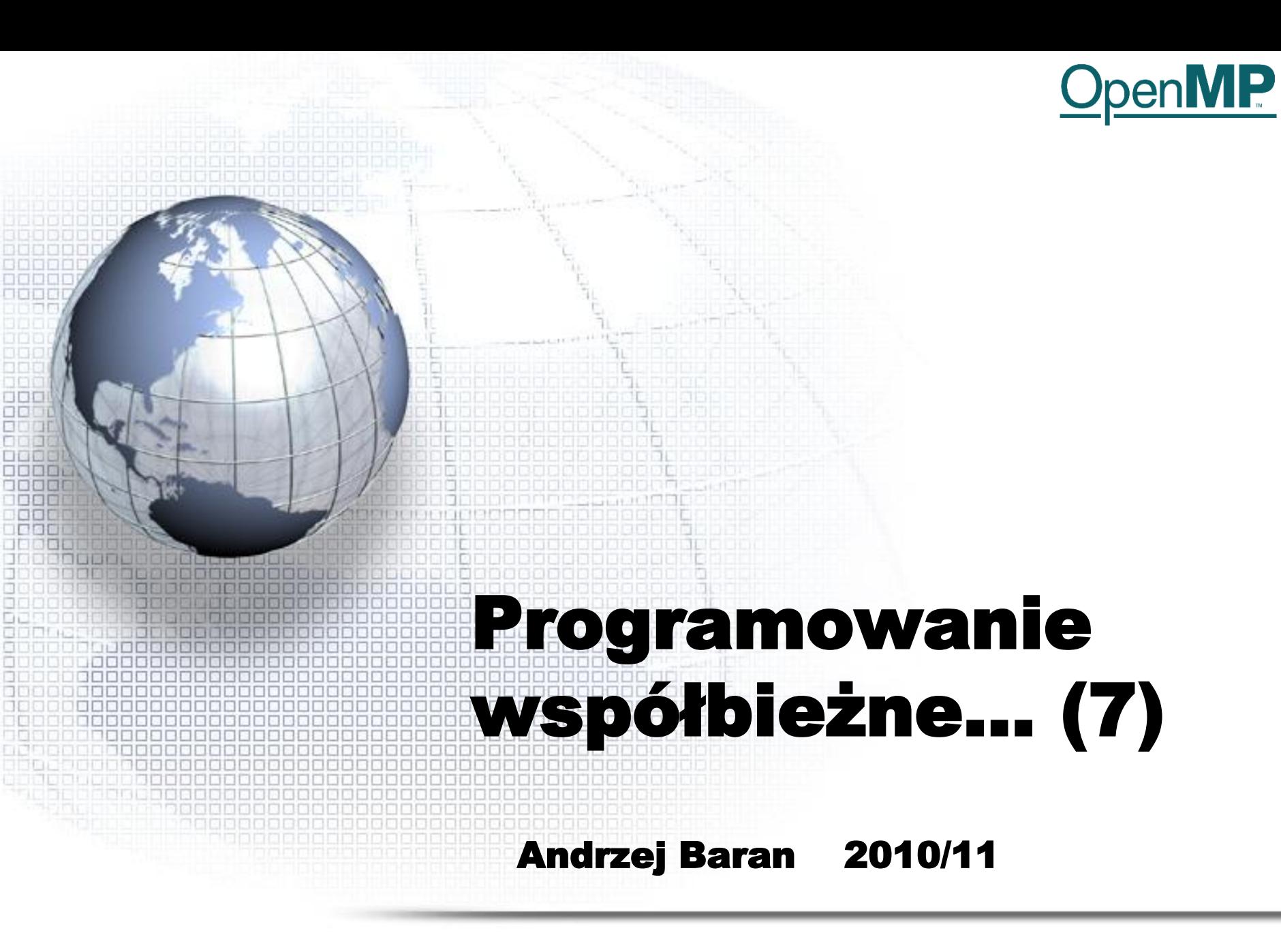

*LINK:<http://kft.umcs.lublin.pl/baran/prir/index.html>*

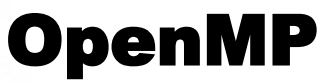

**OpenMP** 

R

**Subscribe to the News Feed** 

»» OpenMP Specifications

»IWOMP 2011 Call For Papers

**Workshop on OpenMP, June** 

13 - 15, 2011, Chicago USA

(pdf) - 7th International

»About OpenMP

»Discussion Forum

»Compilers

**»Resources** 

**Events** 

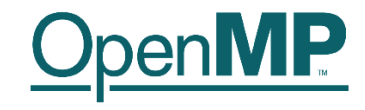

#### <http://openmp.org/wp/>

#### THE OPENMP API SPECIFICATION FOR PARALLEL PROGRAMMING

#### **OpenMP News**

#### »IWOMP 2011 - Call For Papers

Call for Papers 7th International Workshop on OpenMP IWOMP 2011 June 13-15, 2011 Chigaco, USA http://www.iwomp.org/

The 2011 International Workshop on OpenMP (IWOMP 2011) will be held in Chicago, IL. It is the premier forum to present and discuss issues, trends, recent research ideas and results related to parallel pro-gramming with OpenMP. The international workshop affords an opportunity for OpenMP users as well as developers to come together for discussions and sharing new ideas and information on this topic. IWOMP 2011 will be a three-day event. The first day will consist of tutorials focusing on topics of interest to current and prospective OpenMP developers, suitable for both beginners as well as those interested in learning of recent developments in the evolving OpenMP standard. The second and third days will consist of technical papers and panel session(s) during which research ideas and results will be presented and discussed. (more...)

Posted on September 2, 2010

Programowanie współbieżne ... 2

**The** suppor memor in C/C+ is a por with a s interfac applica the des superci

Get »Open **Use** 

»Read

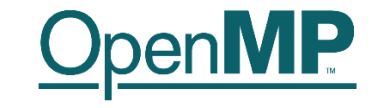

#### OpenMP

#### Literatura (podstawa opracowania):

Hermanns, M. (2002). Parallel Programming in Fortran 95 using OpenMP. [pdf] <http://link.aip.org/link/?CPHYE2/8/117/1>

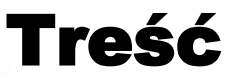

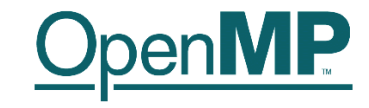

• Wstęp • Dyrektywy – Klauzule, warunki • Funkcje i procedury czasu wykonania • Zmienne środowiskowe

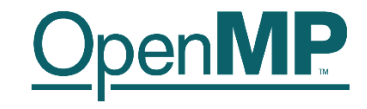

## OpenMP

- Pojęcie dyrektywy OpenMP
- Obszar równoległy
- Warunki wyboru (clause)
- Przykłady programów
- Omówienie podstawowych dyrektyw

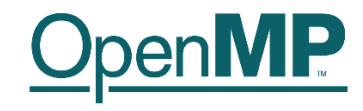

• Dyrektywy OpenMP rozpoczynają się w Fortranie 95 od !\$OMP; ! oznacza komentarz i dyrektywa jest pomijana w przypadku gdy program chcemy wykonać sekwencyjnie. W starszym wydaniu fortranu mamy: C\$OMP lub \*\$OMP • Podobnie !\$ ma specjalne znaczenie w kompilacji równoległej programu - oznacza kompilację warunkową Struktura dyrektywy: !\$OMP dyrektywa warunki !\$OMP end dyrektywa warunki

# !\$omp parallel

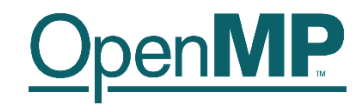

• Przyklad prostego konstruktora obszaru równoległego wykonania

!\$omp parallel

write $(*,*)$  'Hello'

!\$omp end parallel

Jeśli liczba procesów wynosi np. 4 to słowo "Hello" zostanie wydrukowane 4 razy.

# Obszar równoległy

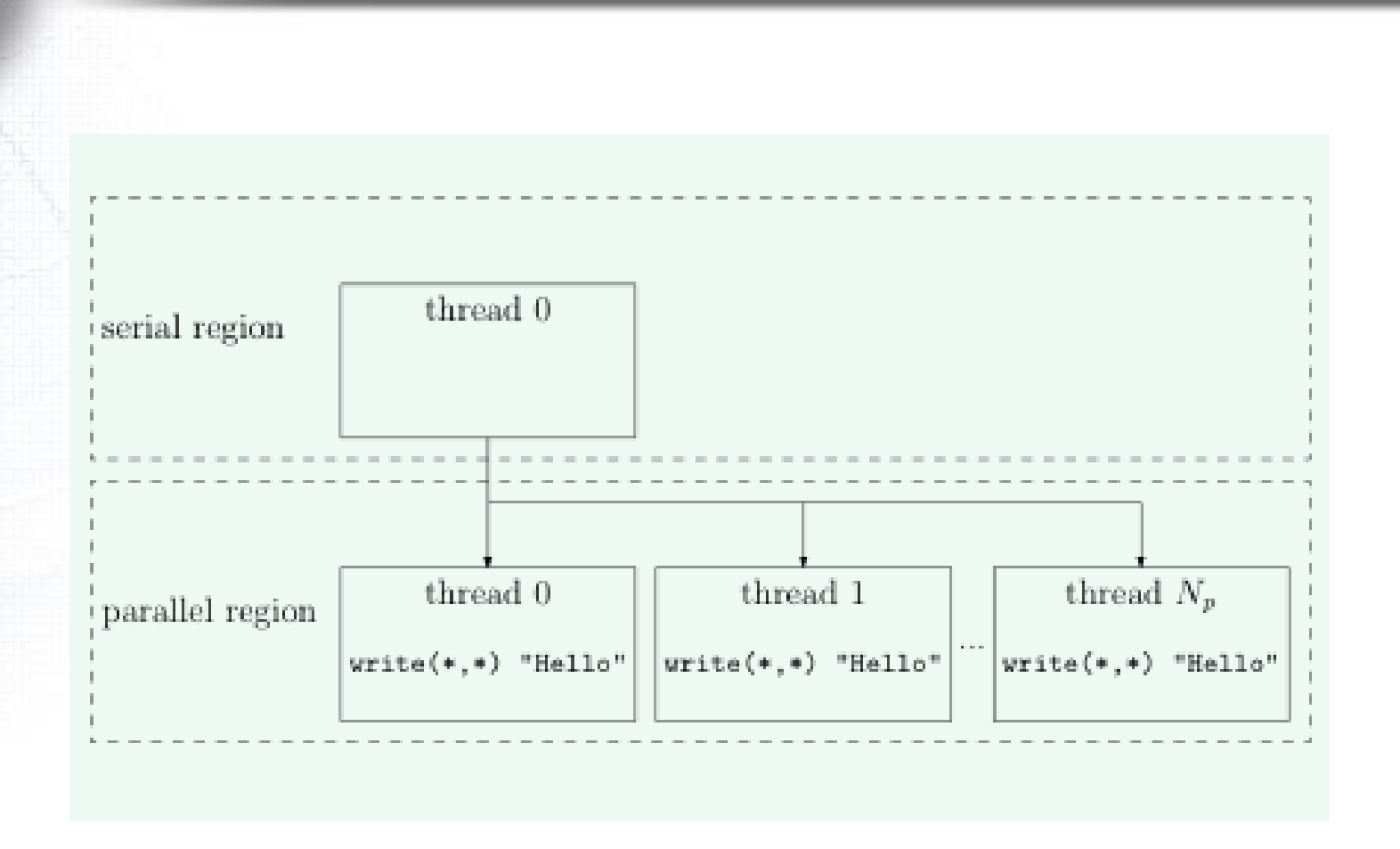

**OpenMP** 

# Kompilacja warunkowa

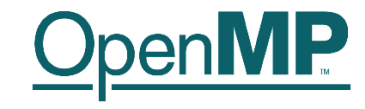

• Przykład kompilacji warunkowej

!\$ interval = L\*OMP\_get\_thread\_num()/ & !\$ (OMP\_get\_num\_threads()-1)

# Znak &(ampersand) jest znakiem kontynuacji.

# Dyrektywy zagnieżdżone

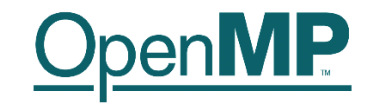

**Przykład** 

!\$omp parallel write(\*,\*) 'Hello' !\$omp parallel write $(*,*)$  'Hi!' !\$omp end parallel !\$omp end parallel

Jeśli liczba procesów wynosi N to pojawi się  $N^2 + N$ napisów. Dlaczego?

# !\$omp do

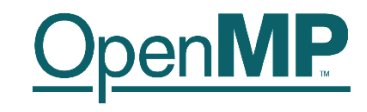

Przykład

. . .

#### !\$omp do do i=1, 1000

end do !\$omp end do

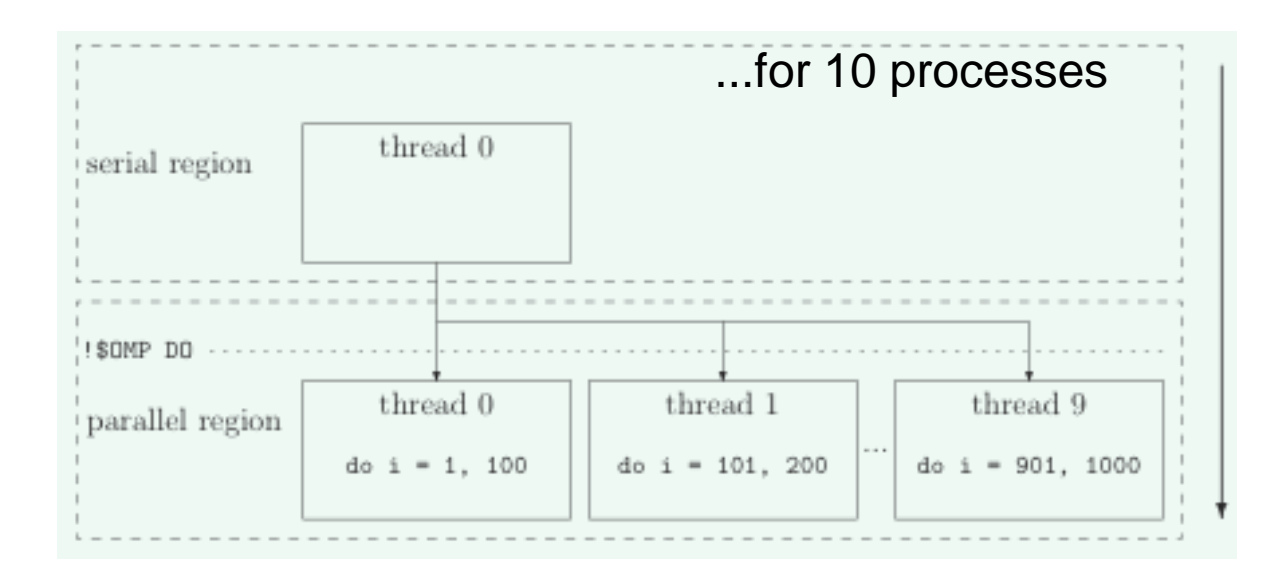

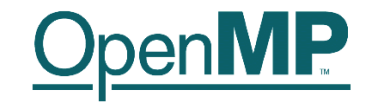

### !\$omp do

• Niebezpieczeństwa

dimension a(100), b(100) do i=1, 100  $b(i) = 11 * a(i)$  $a(i) = a(i) + b(i)$ end do

Tutaj b(i) nie jest określone aż do momentu wykonania !\$omp end do

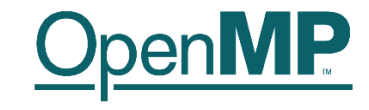

## !\$omp do

• Niebezpieczeństwa

```
dimension a(100), b(100)
 do i=1, 99
 a(i) = a(i+1)end do
```
Wyniku działania nie można tutaj przewidzieć. W chwili wykonywania operacji o numerze i element a(i+1) nie musi być w stanie pierwotnym – mógł być już zmieniony (*racing*)

# rozwiązanie

! MOŻLIWE ROZWIĄZANIE PROBLEMU... real(8): A(1000), dummy(2:1000:2) !Saves the even indices **!\$OMP DO** do  $i = 2, 1000, 2$  $dummy(i) = A(i)$ enddo **ISOMP END DO** !Updates even indices from odds **!\$OMP DO** do  $i = 0$ , 998, 2  $A(i) = A(i+1)$ enddo !\$OMP END DO

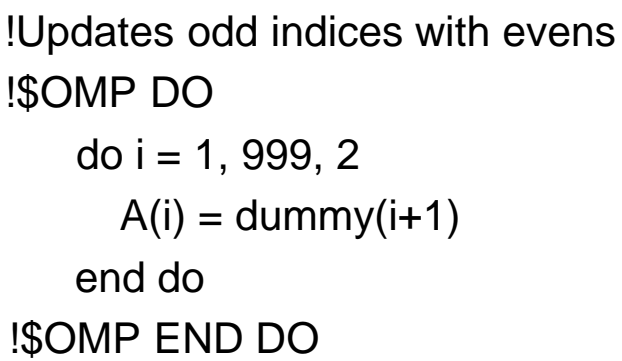

MP

# !\$omp do (czy optymalnie...?)

```
do i = 1, 10do j = 1, 10!SOMP DO
   do k = 1, 10h(i,j,k) = i + j + kenddo
  !$OMP END DO
 enddo
enddo
```

```
!$OMP DO
 do i = 1, 10do j = 1, 10do k = 1, 10A(i,j,k) = i + j + kenddo
   enddo
 enddo.
!$DMP END DO
```
Najlepszym jest rozwiązanie pokazane z prawej strony. Dlaczego?

Tablice w fortranie są umieszczane w pamieci komputera "KOLUMNAMI".

```
!$DMP DO
 do k = 1, 10do j = 1, 10do i = 1, 10
      A(i, j, k) = i * j * kenddo
   enddo
 enddo
!$OMP END DO
```
 $\mathsf{Open}\mathsf{MP}$ 

# **!\$omp sections / ...end...**

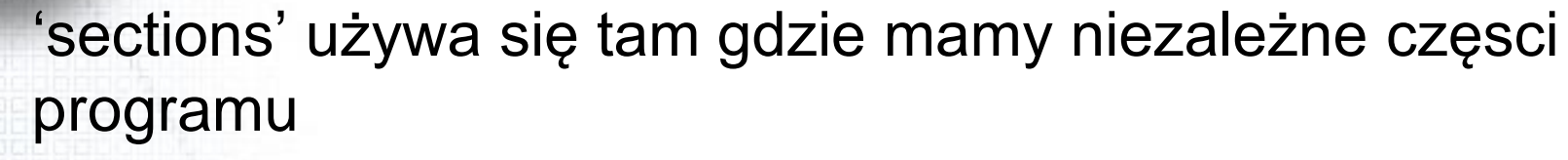

Przykład

**SOMP SECTIONS** SOMP SECTION  $write(*, *)$  "Hello" SOMP SECTION  $write(*, *)$  "Hi" **SOMP SECTION** urite(\*,\*) "Bye" SOMP END SECTIONS

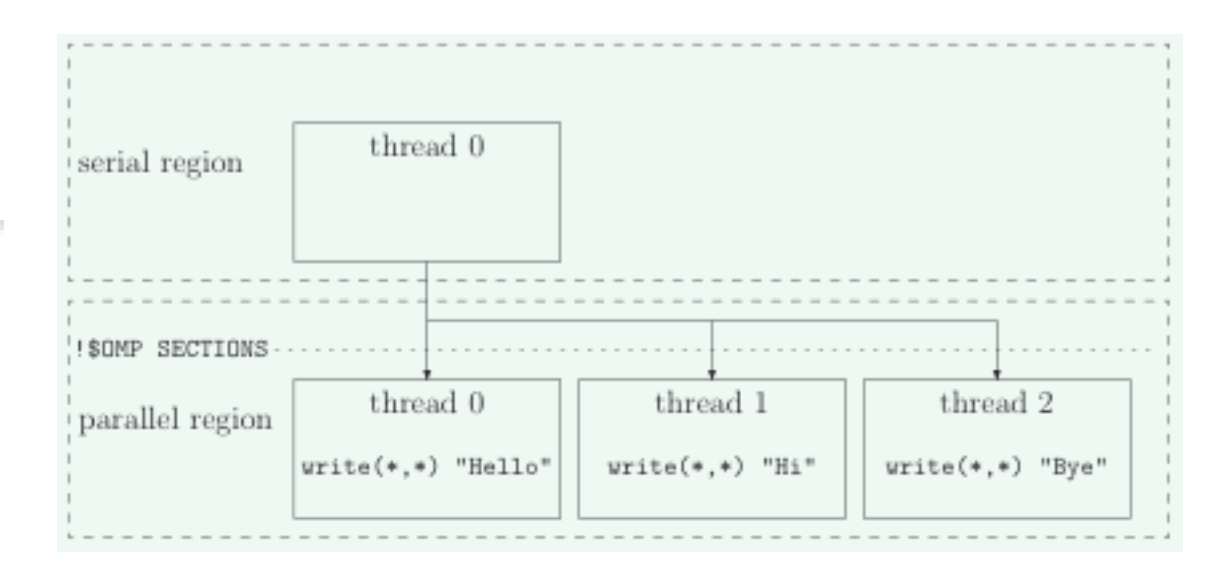

**OpenMP** 

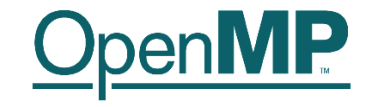

Para !\$omp single and !\$omp end single oznacza obszar, w którym może pracować tylko jeden proces, pierwszy;

Programowanie współbieżne ...

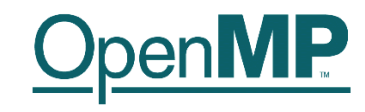

• Działanie funkcji wewnętrznych Fortranu, które pracują na tablicach:

matmul, dot product, sum, product, maxval, minval, count, any, all, spread, pack, unpack, reshape, transpose, eoshift, cshift, minloc and maxloc

można zrównoleglić używając pary dyrektyw:

!\$omp workshare / !\$omp end workshare

# !\$omp workshare / ...end...

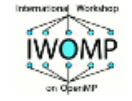

MP

33

## **The Workshare construct**

**Fortran has a fourth worksharing construct:** 

! SOMP WORKSHARE

<array syntax>

!\$OMP END WORKSHARE [NOWAIT]

#### **Example:**

! \$OMP WORKSHARE  $A(1:M) = A(1:M) + B(1:M)$ ! \$OMP END WORKSHARE NOWAIT

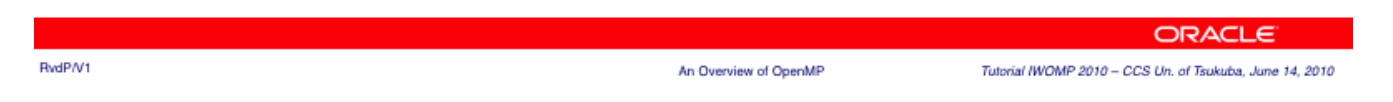

# !\$omp workshare / ...end...

```
Przykład, w którym dyrektywa "DO" nie może być użyta (Dlaczego?):
   ISOMP DO
      do i = 1, 1000B(i) = 10 * iA(i) = A(i) + B(i)...ŹLE
       end do
   !$OMP END DO
można teraz zastąpić takim oto rozwiązaniem:
   ISOMP WORKSHARE
      forall(i=1:1000)DOBR7F
        B(i) = 10 * iend forall
      A = A + B!SOMP END WORKSHARE
```
**MP** 

# Kombinacje dyrektyw

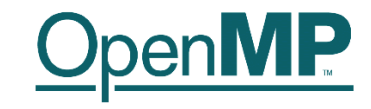

#### • !\$OMP PARALLEL DO / !\$OMP END PARALLEL DO !\$OMP PARALLEL SECTIONS / !\$OMP END PARALLEL SECTIONS !\$OMP PARALLEL WORKSHARE/!\$OMP END PARALLEL **WORKSHARE**

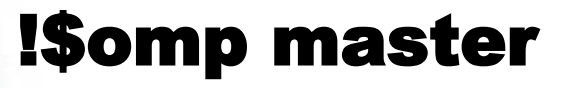

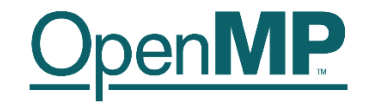

Para !\$omp master / !\$omp end master pozwala pracować w danym obszarze tylko procesowi głównemu (master process lub root)

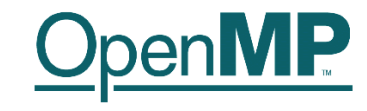

• W danym czasie, w obszarze pary dyrektyw "critical" (!\$omp critical/!\$omp end critical) może działać tylko jeden proces (który pierwszy się w nim znajdzie). Ma to zastosowanie w przypadku np. czytania/drukowania (input/output). !\$OMP CRITICAL name

# !\$OMP END CRITICAL name

...

Tutaj name jest opcjonalną nazwą dla obszaru krytycznego – sekcje posiadające taką samą nazwą są traktowane jak wspólna sekcja krytyczna.

# !\$omp barrier

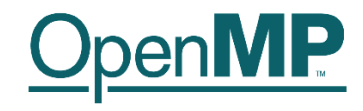

- Dyrektywa "barrier"oznacza miejsce, w którym wymaga się synchronizacji wszystkich procesów (procesy czekają na siebie)
- Należy uważać by nie używać konstrukcji, które prowadzą do śmierci (zakleszczenia; deadlock) programu. Np. konstrukcja

```
!$OMP CRITICAL
```
!\$OMP BARRIER

!\$OMP END CRITICAL

prowadzi do sytuacji gdzie jeden wątek czeka na pozostałe, ale te nie mogą wejść do sekcii "critical"

# !\$omp barrier

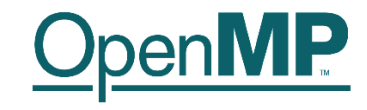

Inne sytuacje DEADLOCK:

!\$OMP SINGLE !\$OMP BARRIER !\$OMP END SINGLE

!\$OMP MASTER !\$OMP BARRIER !\$OMP END MASTER

!\$OMP SECTIONS !\$OMP SECTION !\$OMP BARRIER !\$OMP SECTION

...

!\$OMP END SECTIONS

...

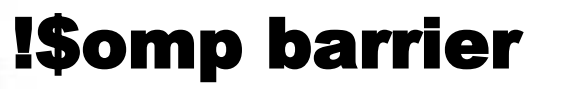

**Barrier/3** 

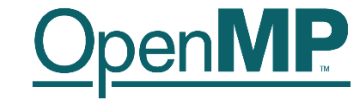

26

ū

91 I J I

**HILL** 

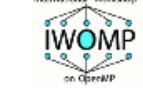

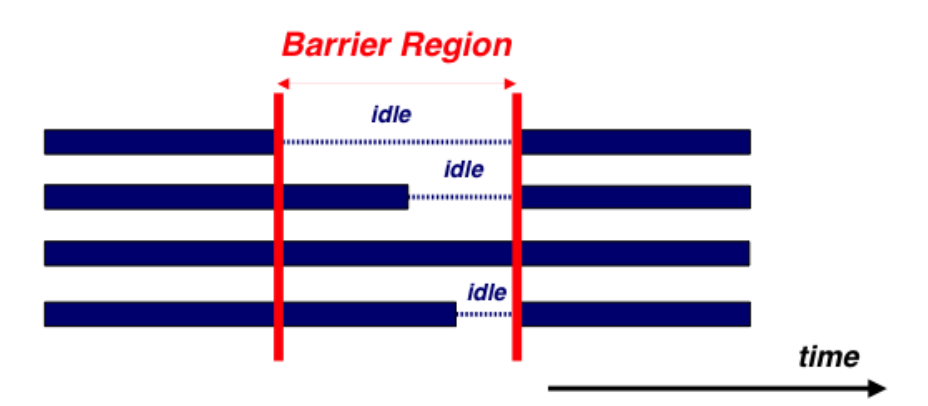

**Barrier syntax in OpenMP:** 

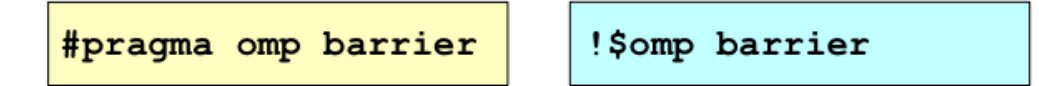

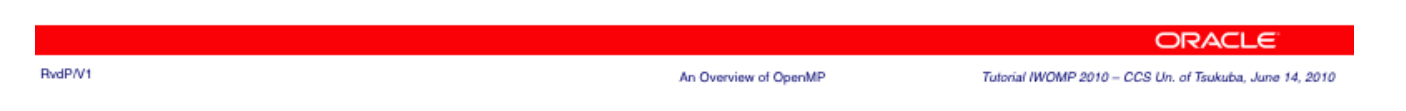

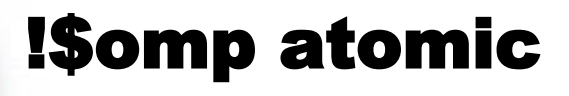

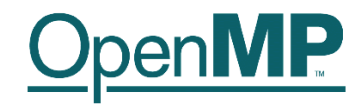

• Dyrektywa ogranicza dostęp do operacji na obiekcie tylko do jednego wątku w danym czasie. Procesy pojedynczo ją wykonuja. Przykład:

!\$OMP DO do  $i = 1, 1000$  $a = a + l$   $x = x$  operator expr end do !\$OMP END DO

Zmienna a może być uzupełniana tylko przez jeden proces w danym momencie… !\$omp atomic może być użyta z operatorami +, \*, -, /, .and., …, Max, Min, Iand, Ior, Ieor.

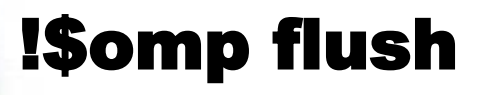

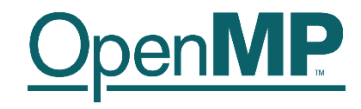

• Używamy w miejscu, w którym wymaga się by wszystkie wątki widziały to samo, te same wartości zmiennych wspólnych (dzielonych przez wątki), w danym momencie.

Zadanie. Opisz dokładnie jak działa i gdzie jest stosowana dyrektywa !\$omp flush.

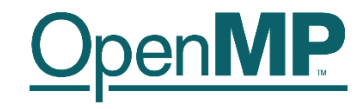

Zazwyczaj synchronizacja odbywa się automatycznie. Jest tak w przypadku dyrektyw:

- !SOMP BARRIER
- !\$OMP CRITICAL and !\$OMP END CRITICAL
- !\$OMP END DO
- ISOMP END SECTIONS
- !SOMP END SINGLE
- **!\$OMP END WORKSHARE**
- !\$OMP ORDERED and !\$OMP END ORDERED
- **ISOMP PARALLEL and ISOMP END PARALLEL**
- **ISOMP PARALLEL DO and ISOMP END PARALLEL DO**
- **!\$OMP PARALLEL SECTIONS and !\$OMP END PARALLEL SECTIONS**
- !\$OMP PARALLEL WORKSHARE and !\$OMP END PARALLEL WORKSHARE

# **Synchronizacja**

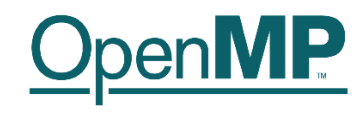

## • Dyrektywy, które nie wymuszają synchronizacji:

- !\$OMP DO
- !\$OMP MASTER and !\$OMP END MASTER
- !\$OMP SECTIONS
- !\$OMP SINGLE
- !\$OMP WORKSHARE
- Jeśli dodano w dyrektywie warunek (clause) NOWAIT wówczas synchronizacja wymuszona zostaje wyłączona!

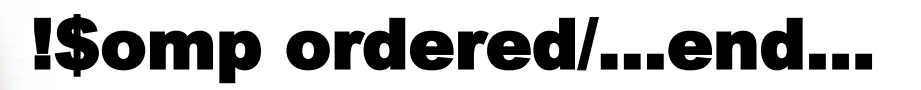

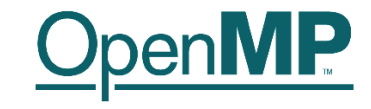

Zapewnia prawidłowy porządek wykonania...

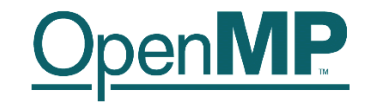

- Większość dyretyw OpenMP dopuszcza dodatkowe warunki, tzw. klauzule (clauses)
	- Warunki te pozwalają sprecyzować działanie dyrektywy
- Przykładowo private(a) jest warunkiem dla dyrektywy do – !\$omp do private(a)
- Konkretne warunki, których można używać zależą od dyrektywy

#### Ruud van der Pas

42

RvdP/V1

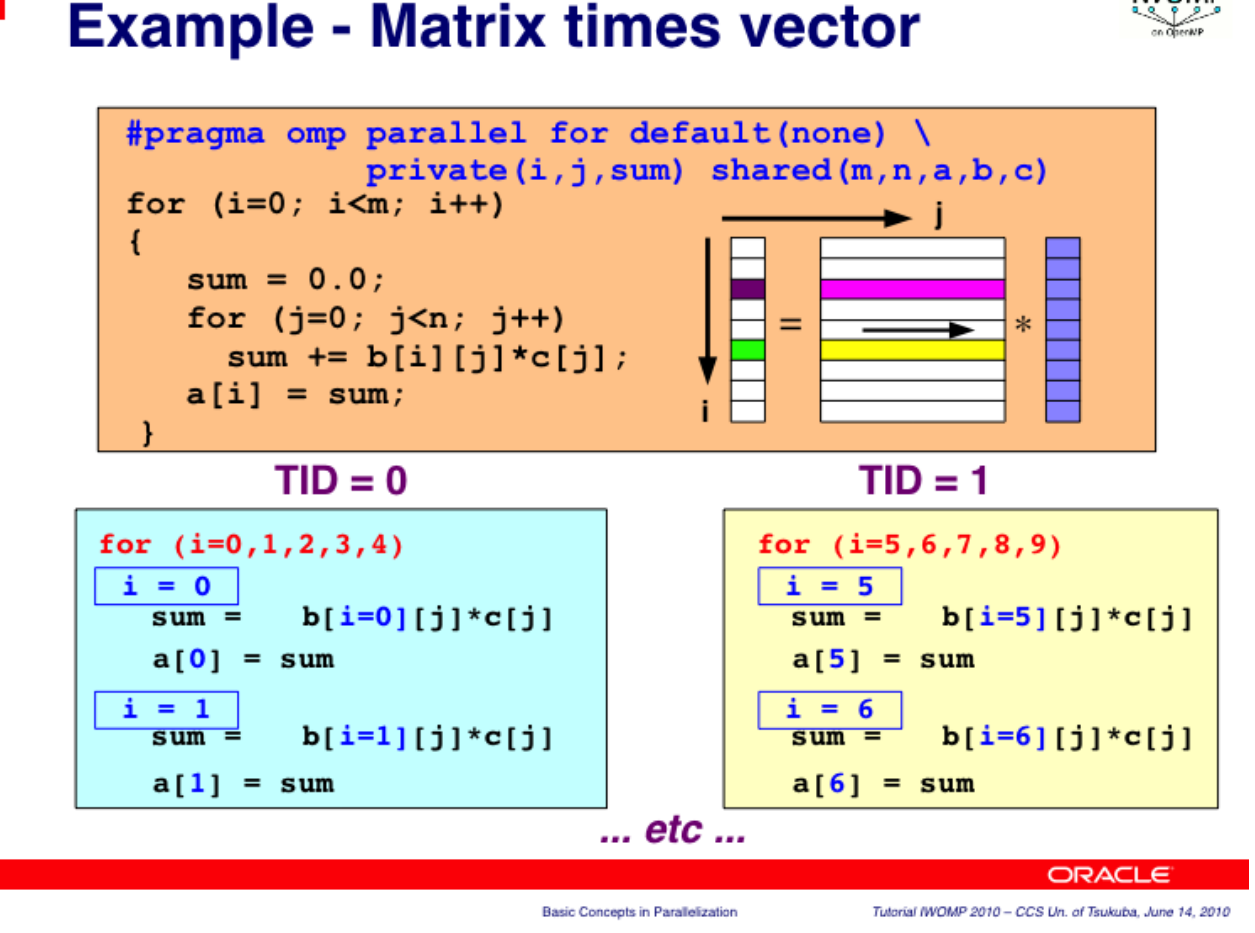

**WOMP** 

MP

Programowanie współbieżne ... 33

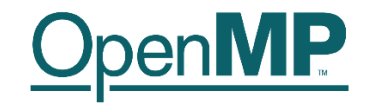

# • Krótkie podsumowanie OpenMP (pliki pdf)

- <http://www.openmp.org/mp-documents/OpenMP3.0-FortranCard.pdf>
- [http://www.openmp.org/mp-documents/OpenMP3.0-](http://www.openmp.org/mp-documents/OpenMP3.0-SummarySpec.pdf) [SummarySpec.pdf](http://www.openmp.org/mp-documents/OpenMP3.0-SummarySpec.pdf)
- Dobry przeględ dyrektyw OpenMP można znaleźć na stronie Sun Microsystems (OpenMP API User's Guide):
	- <http://docs.sun.com/source/819-0501/index.html>

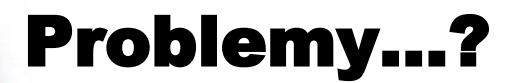

n. 10 san

**HITLE** 

30 B B

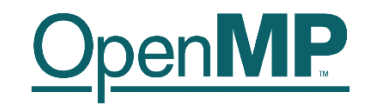

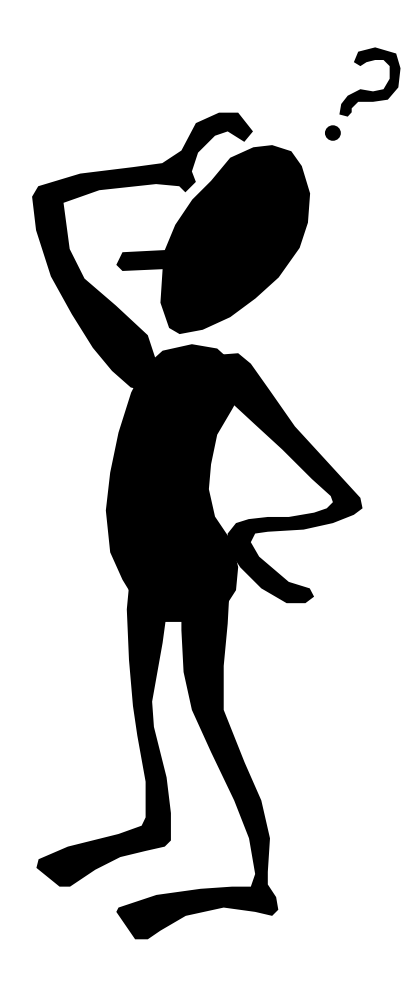